# MARKETING CLOUD CUSTOM JOURNEY

System Architecture

Journey Path

Ampscript

Salesforce Flow

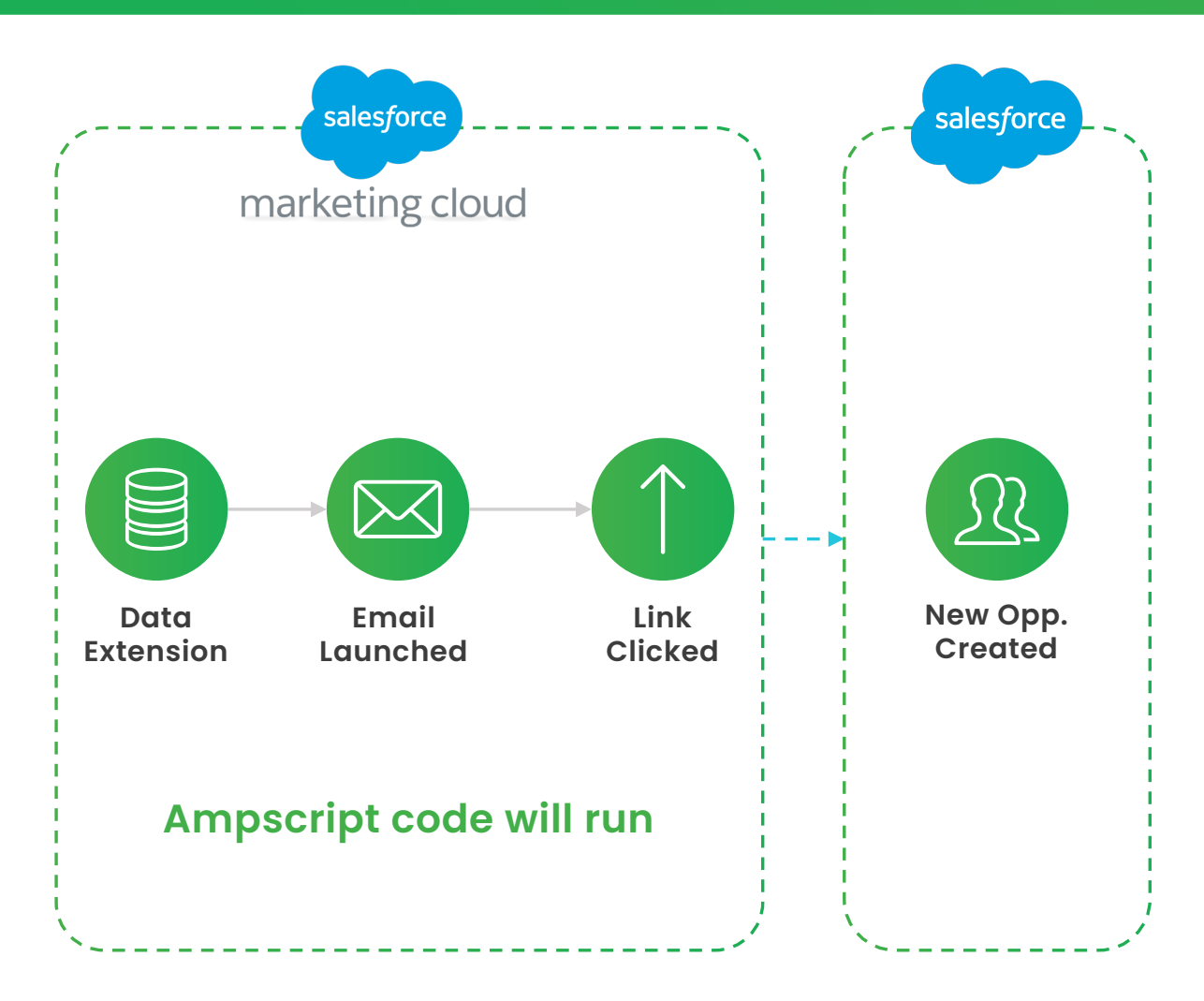

#### **System Architecture**

### *<u>growtomation</u>*

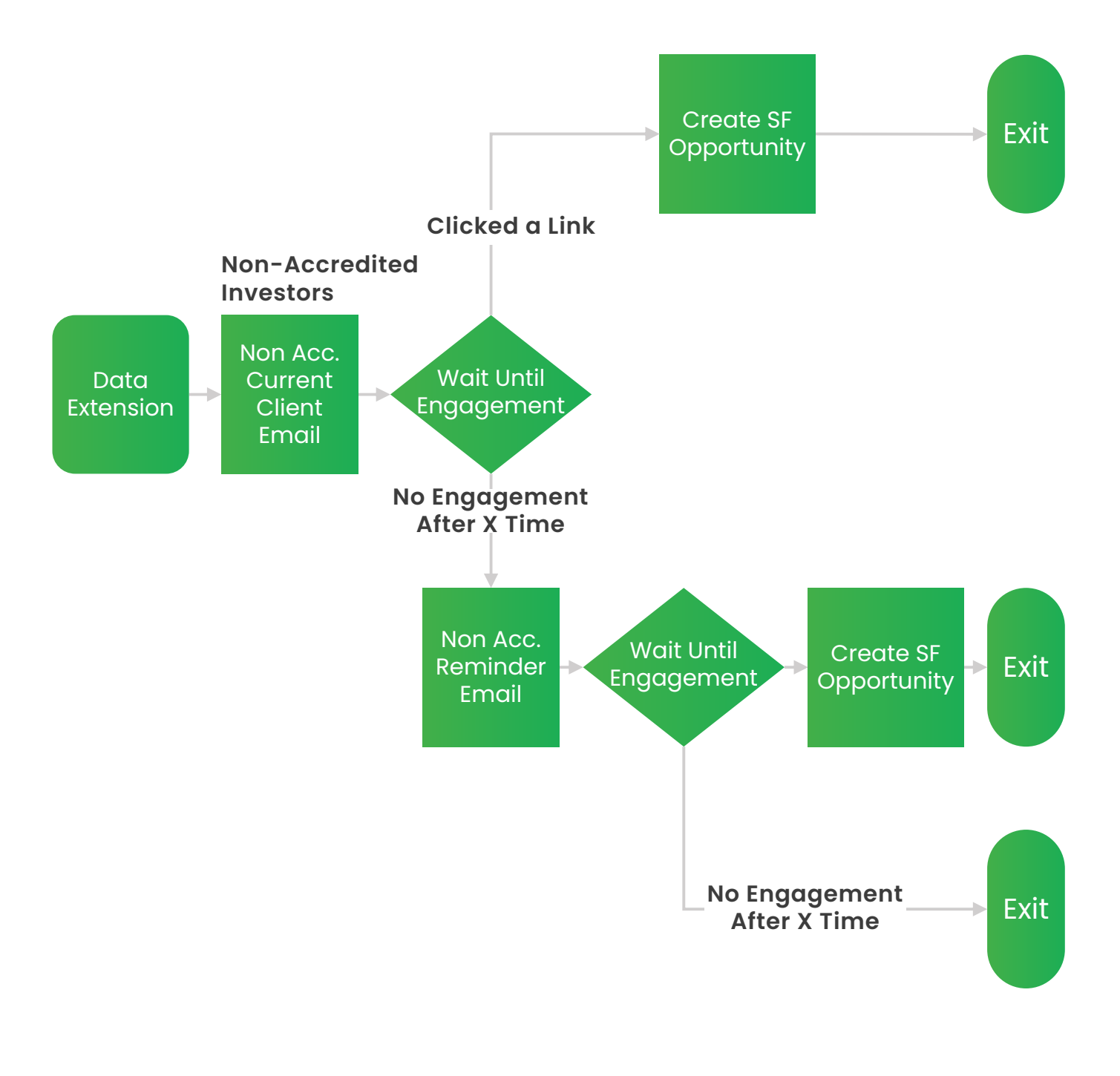

Journey Path

#### *<u>growtomation</u>*

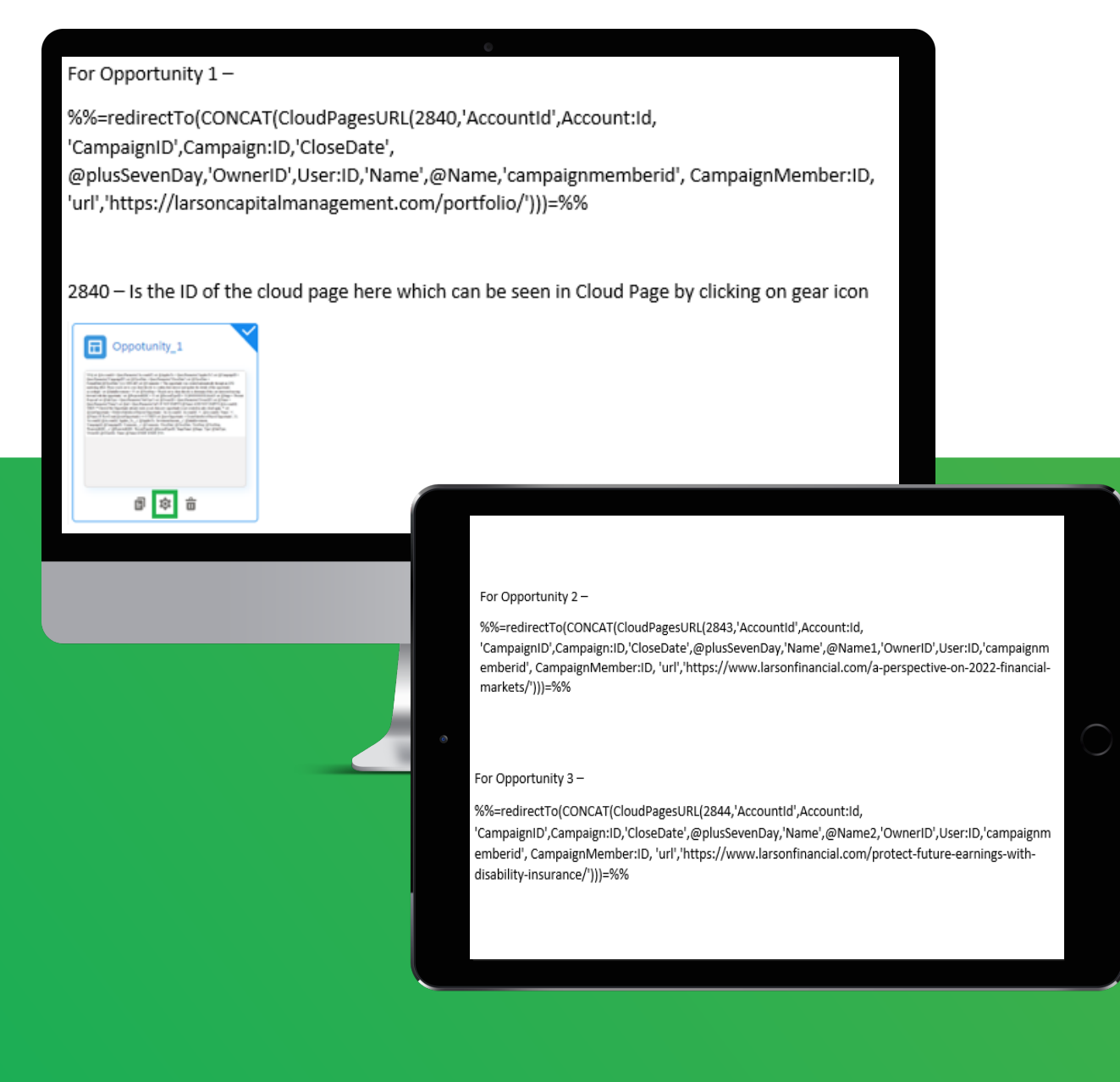

## Ampscript

#### *<u>growtomation</u>*

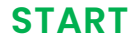

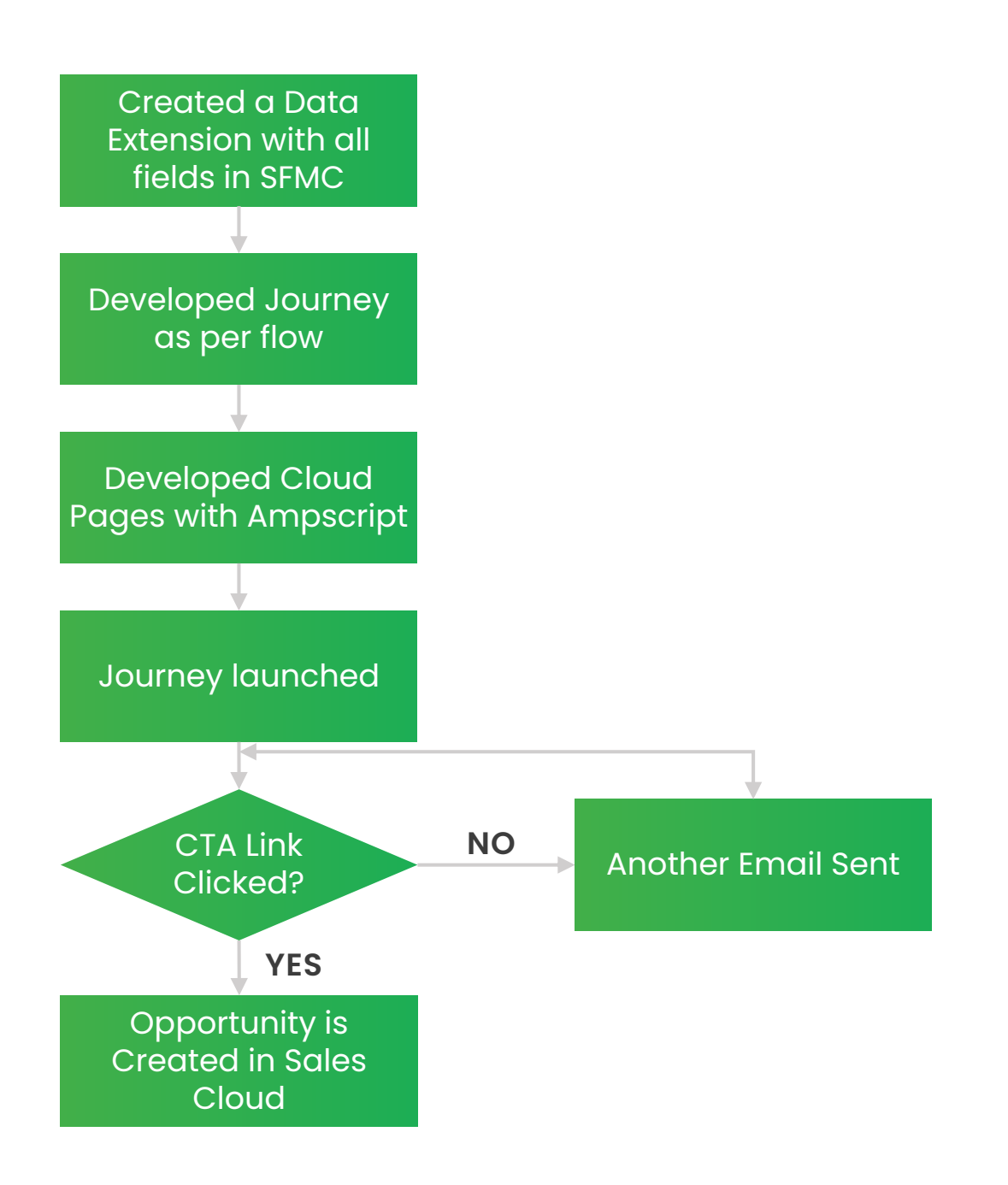

Salesforce Flow